# **CURSO SKETCHUP**

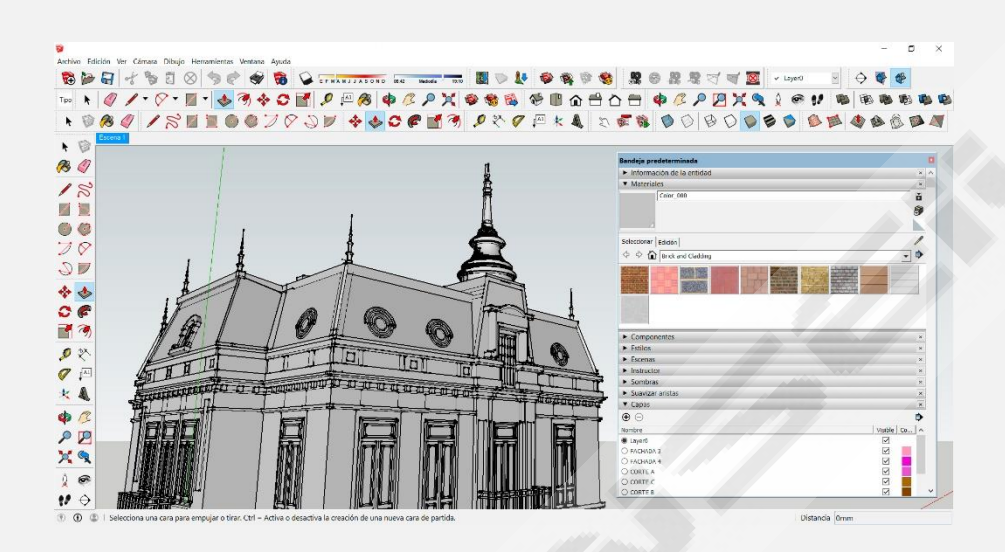

## *Horas estimadas: 60*

*SketchUp (anteriormente Google SketchUp) es un programa de diseño gráfico y modelado en tres dimensiones (3D) basado en caras. Es utilizado para el modelado de entornos de planificación urbana, arquitectura, ingeniería civil, diseño industrial, diseño escénico, GIS, videojuegos o películas. Es un programa desarrollado por Last Software, empresa adquirida por Google en 2006 y posteriormente vendida a Trimble en 2012.*

## **INDICE CONTENIDO**

#### **INICIO DEL CURSO**

- 1. Inicio
- 2. Interfaz
- 3. Herramienta dibujar
- 4. Herramienta dibujo II
- 5. Herramienta dibujo III

*Ejercicio 1: Inicio de Sketchup*

#### **SEGUNDA PARTE**

#### **Donde aprendemos a modelar**

- 6. Herramientas de modelado
- 7. Modelo cubo
- 8. Líneas y pintura
- 9. Herramienta guías
- 10. Herramienta equidistancia *Ejercicio 2: Modelado I*
- 11. Polígono compuesto
- 12. Herramienta mover
- 13. Muro arco
- 14. Modelar fuente
- 15. Modelado de fuente II

*Ejercicio 3: Modelado II*

#### **TERCERA PARTE**

#### **Diseñamos una casa**

- 16. Casa I
- 17. Casa II
- 18. Casa III
- 19. Casa IV
- 20. Casa V
- 21. Casa VI
- 22. Casa VII
- *Ejercicio 4: modelado III*
- 23. Porche
- 24. Césped
- 25. Piscina

*Ejercicio 5: modelado IV*

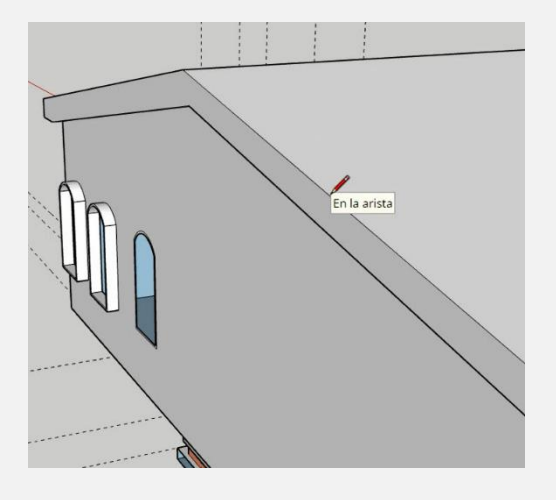

### **CUARTA PARTE: EFECTOS**

- 26. Animación
- 27. 3D Warehouse
- $28.$  Copa
- 29. Logo
- 30. Silla

*Ejercicio 6: bibliotecas y efectos* 

#### *EXAMEN FINAL*

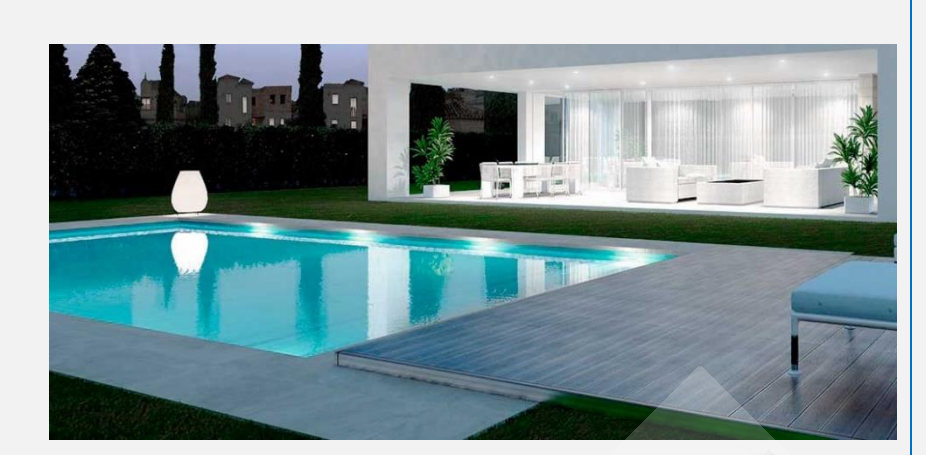